# webbooks

#### P R E S S E M E D D E L E L S E

### **Ny digital bog om Adobe InDesign CS5.5**

København – 11. april 2011

Forlaget Webbooks udgiver helt ny og opdateret udgave af digital grundbog om Adobe InDesign CS5.5.

Det betyder, at nye funktioner fra den spritnye opdatering til Creative Suite version 5.5 er omfattet af bogens indhold. I den store digitale grundbog om Adobe InDesign CS5.5 behandler forfatteren ikke mindre end 750 emner i forbindelse med programmet. Arbejdet med bogen har taget lang tid – til gengæld er det både appetitligt, ekstremt grundigt, inspirerende og ikke mindst nemt at gå til.

Der er utroligt mange positive reaktioner på forfatterens tidligere udgaver af digitale bøger om bl.a. Adobe InDesign, hvilket har fået forfatteren, Kenn Römer-Bruhn, til nærmest at gå amok i sin bestræbelse på at tilfredsstille de mange brugere af Adobe InDesign. Du finder ikke noget bedre litteratur om programmet på dansk end denne digitale grundbog, der kan installeres på din computer. Læs den, mens du har programmet åbent!

**CHOK**: brugere af denne dybdegående webbook vil glæde sig over en række ekstra kapitler, der helt gratis bliver tilgængelig hen over sommeren.

http://webbooks.dk

Herunder et par tekstsmagsprøver fra bogen:

#### **Lænket tekst**

Med den nye funktion Lænket tekst | Linked Text, der gælder fra og med Adobe® InDesign® CS5.5, kan du arbejde med en slags henvisning af den originale tekst, der kan placeres et andet sted i dit layout. Du kan fx på forsiden markere en tekstramme eller sætte markøren inde i en tekst enhed, og herefter gå i menuen Rediger > Indsæt og lænk tekstenhed | Edit > Place and Link Story. Det vil omdanne din markør, så du nu har en henvisning af den originale tekst, der er klar til at blive indsat et andet sted i layoutet. (Mere i bogen...)

#### **Nye muligheder med EPUB**

EPUB er med InDesign CS5.5 nået op i version 3, der har øget fokus på en rækker områder:

- Håndtering af sprog, hvor formatet giver mulighed for at gemme og søge på tegnniveau i ikkelatinske sprog som fx japansk, kinesisk og arabisk (frem for billeder af skrifttegn).
- Bedre tilgængelighed, idet EPUB3 integrerer bestemte standarder (bl.a. DAISY Consortium), der er med til at give eLæsere (iOS, Android, Sony Reader m.fl.) større anvendelighed for synshandicappede læsere.
- Øgede multimediefunktioner, idet EPUB3 i højere grad understøtter HTML5, således at kommende eLæsere understøtter både Flash og HTML5.

(Mere i bogen...)

#### **Sæt layoutet i system**

Hvordan tilpasses layoutet til EPUB-udgivelse? Et vilkårligt layout i InDesign består typisk af forskellige tekst- og billedrammer. Så skal disse kunne ombrydes til EPUB-formatet, skal du fortælle InDesign hvordan rammerne hænger sammen i layoutet. Altså hvor skal et givent billede vises i forbindelse med en tekst. (Mere i bogen...)

# webbooks

### **Den digitale grundbog om Adobe InDesign CS5.5**

ISBN: 978-87-7086-052-9 Sider: 466 Format: e-bog / webbook – 98 Mb Pris: fra 499 inkl. moms www.webbooks.dk

Direkte link: http://www.webbooks.dk/site/book-info.php?id=51

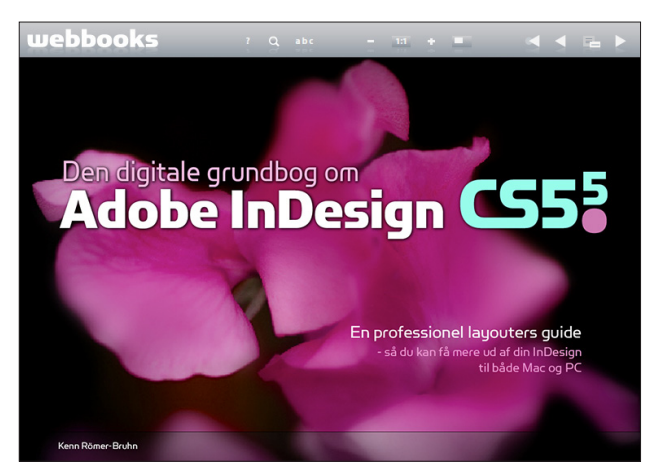

Forsiden

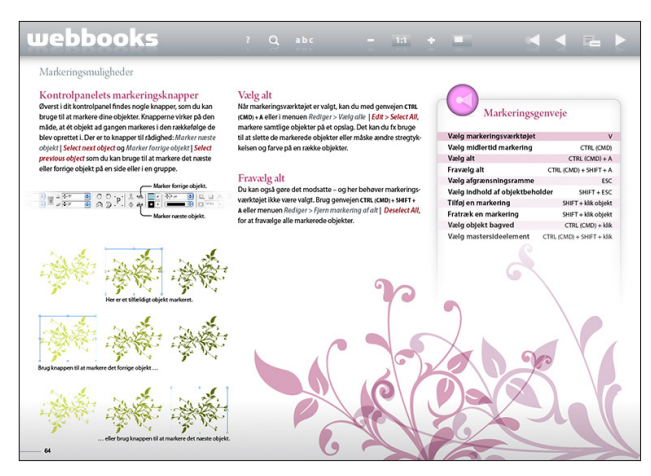

Håndtering af objekter

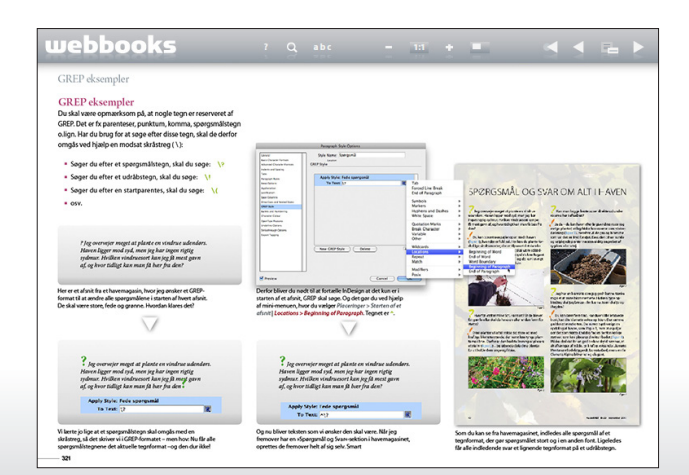

Eksempler på formateringer ved hjælp af GREP-koder

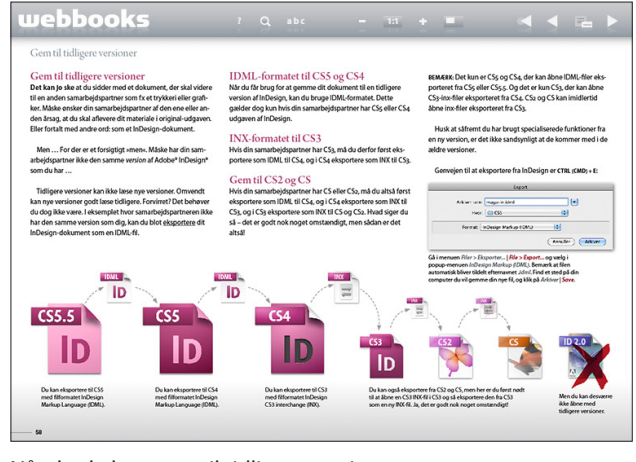

Når du skal gemme til tidligere versioner

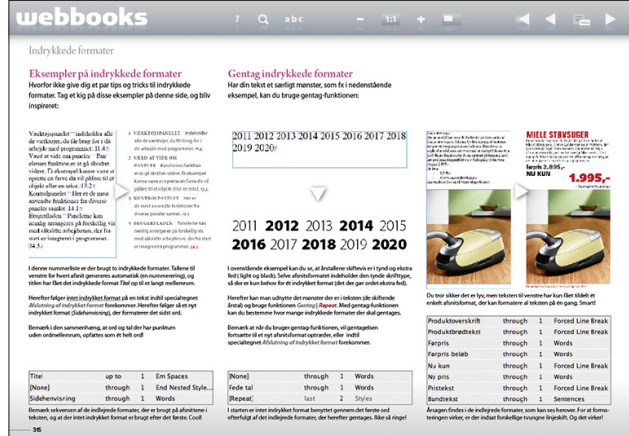

Automatisk ombrydning med indrykkede formater

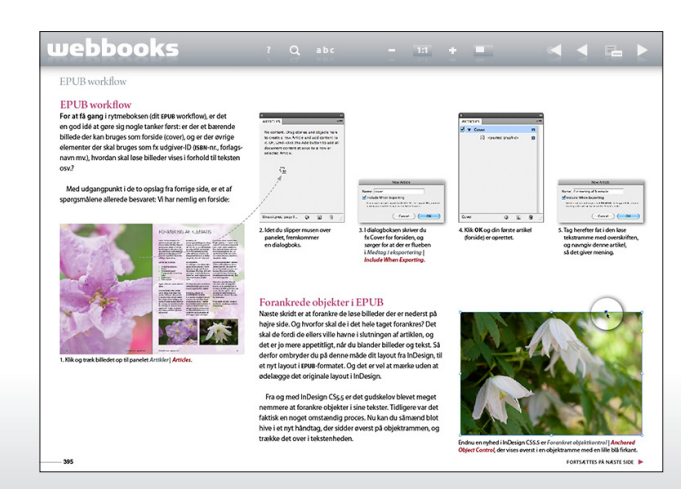

Styrk dit EPUB-workflow med forankrede objekter